## **Accueillante** et professionnelle

Une structure à taille humaine : accueil de 10 enfants simultanément permettant de respecter les besoins et le rythme de chacun.

Un accueil ajusté aux besoins des familles : de 1 à 5 jours hebdomadaires.

Une amplitude horaire large : de 7h à 19h (adaptable à vos besoins dans cette plage).

Une offre complète : repas (faits sur place) et changes inclus.

Un encadrement professionnel de qualité, qualifié, expérimenté et en nombre suffisant (dont au moins une Educatrice de Jeunes Enfants à temps plein).

#### Des tarifs en mode PAJE :

une partie des frais de garde vous est remboursée par la CAF, selon vos revenus, facilité de trésorerie...

Accueil de tous les enfants sans distinction (de culture, de religion, de handicap...) dans la mesure où la prise en charge par l'équipe est possible.

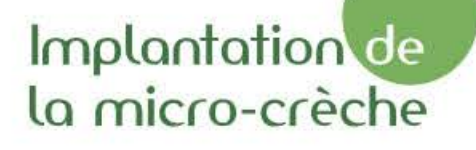

Bureau

Chambre

Chambre

Loose

Zone d'éveil

Zone d'éveil

Contact: 07 86 75 82 03 coccinelleetpissenlit@tilio.net

Renseipnements et pré-inscriptions : www.tilio.fr

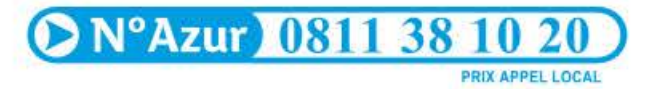

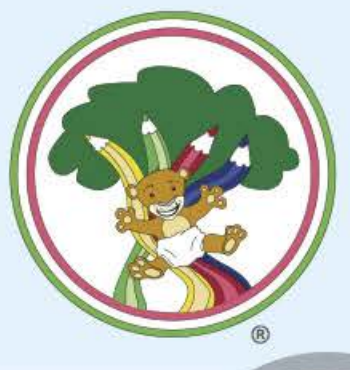

Le réseau des crèches de qualité

parking

ossuré

Coccinelle et pissenlit Centre commercial Les arcades Rue du Général de Gaulle 95620 Parmain

Les

de Tilio®

crèches

# Un projet pédapopique

La micro-crèche "Coccinelle et pissenlit" est une structure privée de 105m<sup>2</sup> avec un espace de vie de 50m<sup>2</sup>, deux chambres de 12m<sup>2</sup> chacune afin de préserver le sommeil des bébés comme des plus grands, une salle de change, un bureau et une grande cuisine où sont

réalisés les repas quotidiennement.

#### Féouipe pédaoooioue

Elle est composée d'une Educatrice de Jeunes Enfants gérante, d'une Auxiliaire de puériculture et de deux animatrices petite enfance avec un CAP petite enfance, chacune possède une expérience en crèche.

L'accueil est chaleureux et professionnel.

### · La pédapopie active

L'enfant est acteur de son développement et l'adulte est son guide vers l'autonomie. Notre but est que chaque enfant s'épanouisse à son rythme et développe son autonomie grâce à l'accompagnement bienveillant des professionnelles et un climat de confiance avec les parents.

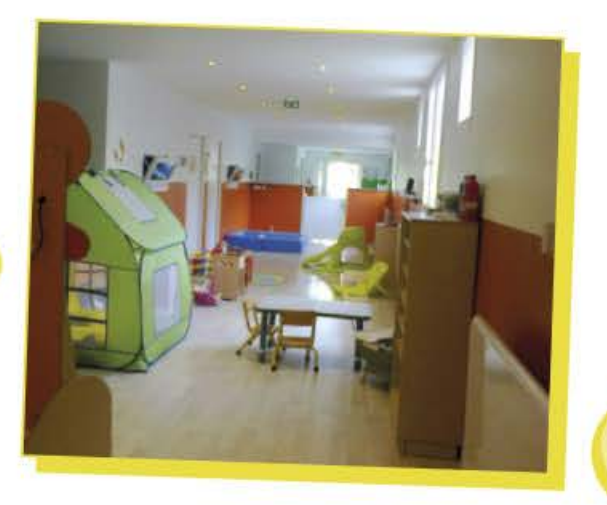

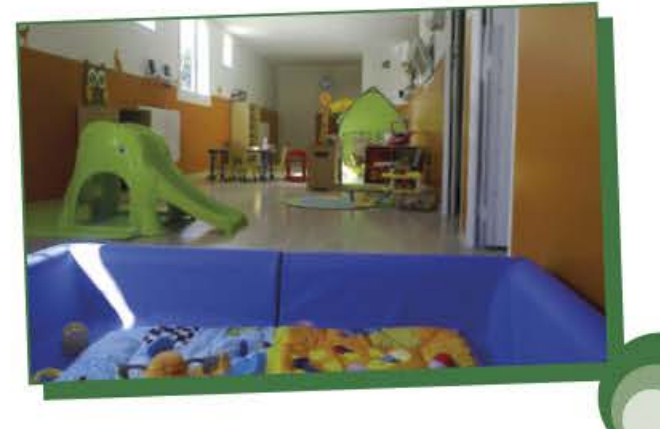

#### · La sécurité affective

Les tout-petits ont besoin d'accumuler le plus possible d'expériences positives pour intégrer à l'intérieur d'euxmêmes un sentiment de sécurité qui leur donnera la notion que les personnes qui s'occupent d'eux sont toujours là quand ils en ont besoin. Cette notion de sécurité affective est garantie grâce aux professionnelles chaleureuses et bienveillantes mais grâce aussi à l'aménagement de l'espace qui permet aux enfants de voir en permanence les adultes dans la salle.

#### e libre choix et le libre accès

La liberté de circuler dans tout l'espace sans contrainte, le libre accès à son lit sans avoir besoin d'un adulte, le libre choix dans les jouets et jeux grâce à leur accessibilité en permanence répond aux besoins d'expériences de chaque enfant.

> Sophie Cox Educatrice de Jeunes Enfants et gérante

# Le réseau Tilio

Les crèches de Tilio sont un réseau de micro-crèches de proximité. Nos établissements présentent des caractéristiques qualitatives élevées avec des exigences particulières en terme de recrutement des ressources humaines et de sécurité pour les enfants.

#### ne démarche responsable

Nous garantissons un service premium dans un environnement sain. Pour ce faire, nous avons choisi de travailler avec un maximum de produits respectueux de l'environnement.

L'alimentation servie dans nos crèches est confectionnée avec des produits de qualité (frais ou surgelés). Des produits bios sont utilisés dans une proportion variable en fonction des saisons. Les repas sont confectionnés sur place quotidiennement.

Le nettoyage est réalisé avec des produits et des équipements respectueux de l'environnement afin d'offrir un cadre sain à notre jeune public.

Enfin, nos engagements sont simples et clairs. Ils sont résumés dans les douze engagements de Tilio.

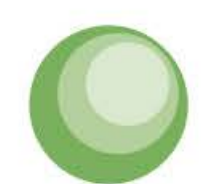